$,$  tushu007.com

## <<MDT 60

 $<<$ MDT 60 $>>$ 

- 13 ISBN 9787301061619
- 10 ISBN 7301061617

出版时间:2003-3

 $1 \t (2003 \t 1 \t 1)$ 

页数:482

字数:759000

extended by PDF and the PDF

http://www.tushu007.com

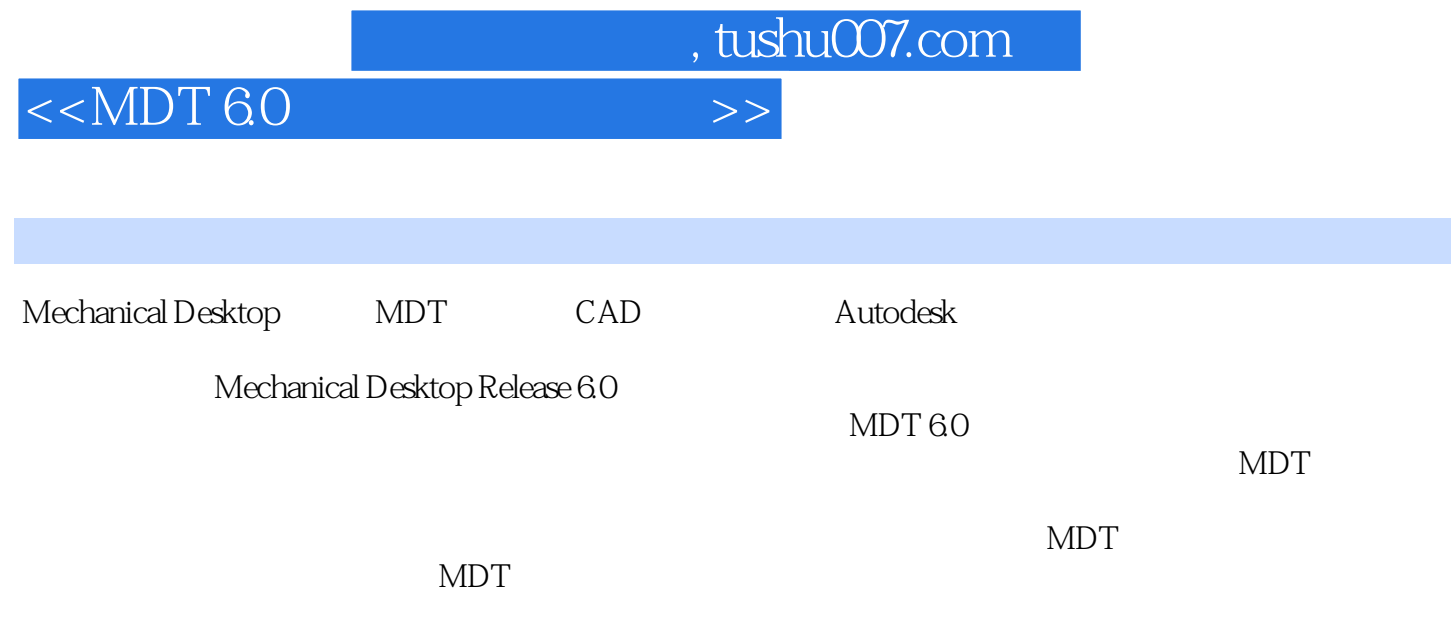

## $,$  tushu007.com

## <<MDT 60

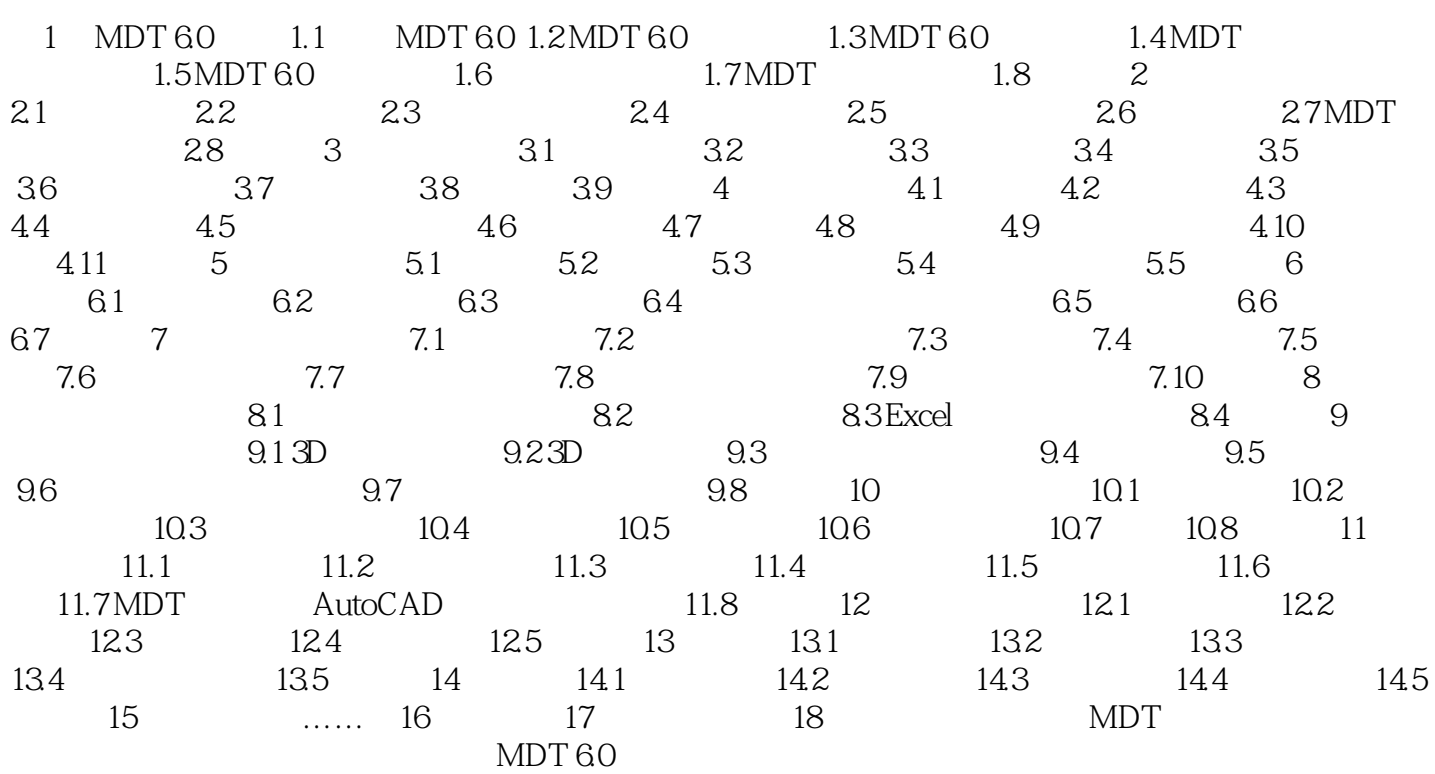

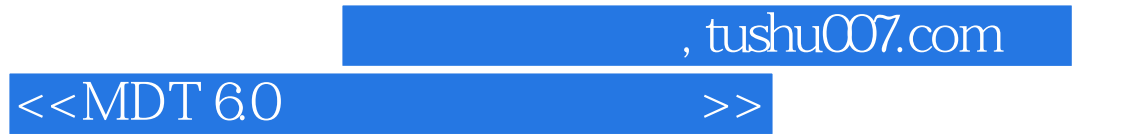

MDT 60

MDT

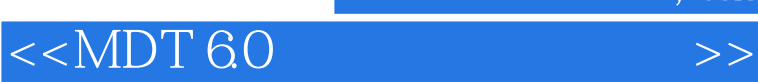

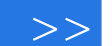

 $,$  tushu007.com

本站所提供下载的PDF图书仅提供预览和简介,请支持正版图书。

更多资源请访问:http://www.tushu007.com